# **Synapse**

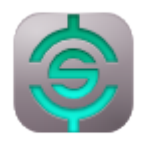

Synapse est un [lanceur sémantique](https://doc.ubuntu-fr.org/synapse).

Synapse est un lanceur en mode graphique permettant de lancer des applications mais aussi de trouver et d'accéder rapidement aux documents et fichiers désirés (en utilisant le moteur Zeitgeist).

#### [Package Debian Synapse](https://packages.debian.org/fr/jessie-backports/synapse)

[Un tableau des logiciels de PrimTux permet de les trier par catégories ou de les filtrer selon divers](http://wiki.primtux.fr/lib/exe/fetch.php/documents:logiciels-primtux-v2.ods) [critères.](http://wiki.primtux.fr/lib/exe/fetch.php/documents:logiciels-primtux-v2.ods)

logiciels-primtux-v2.ods

#### **Sous PrimTux-Liberté**

**Synapse** (le « s » sous le petit dragon), permet de démarrer une application en recherchant son nom.

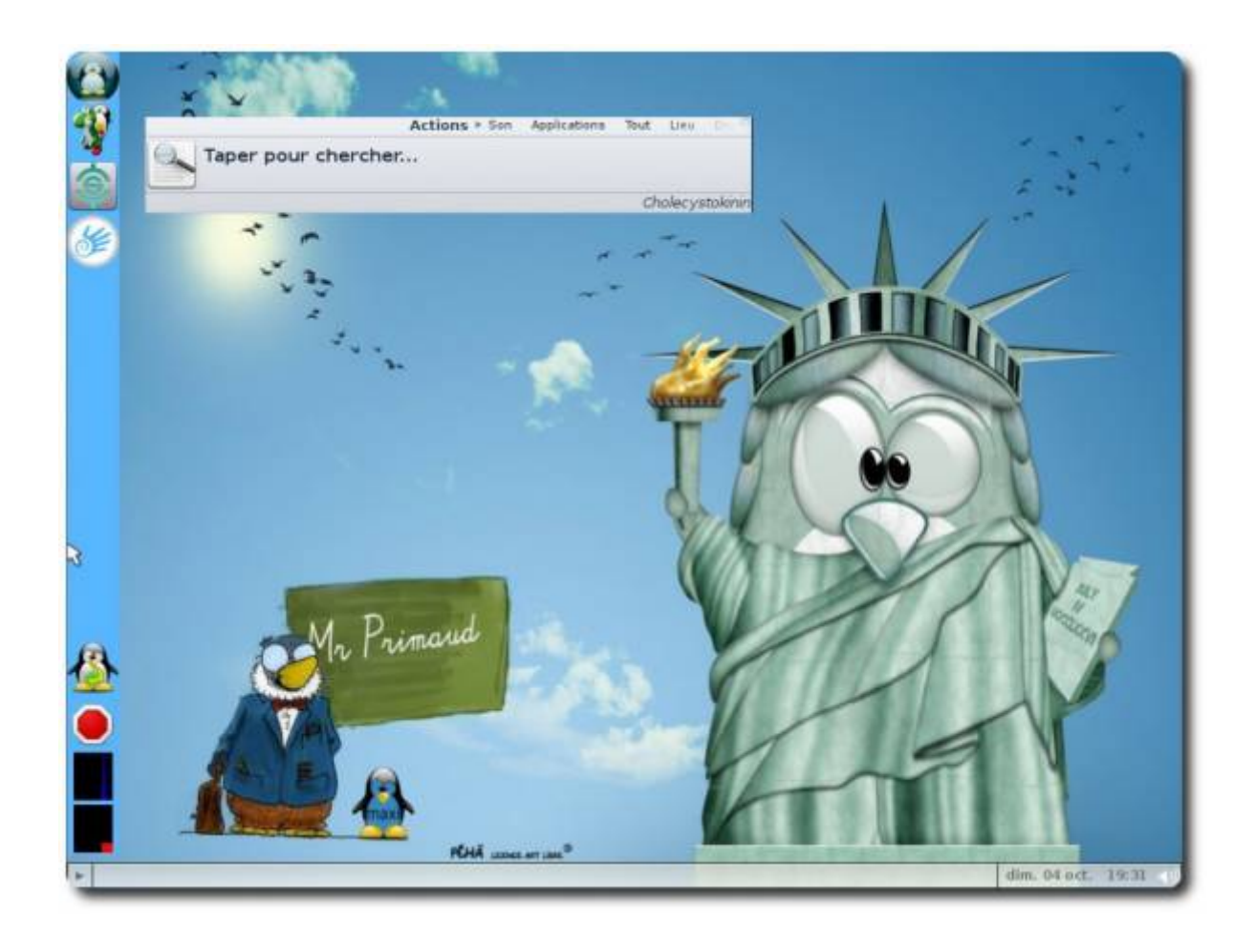

## **Sous PrimTux-Eiffel**

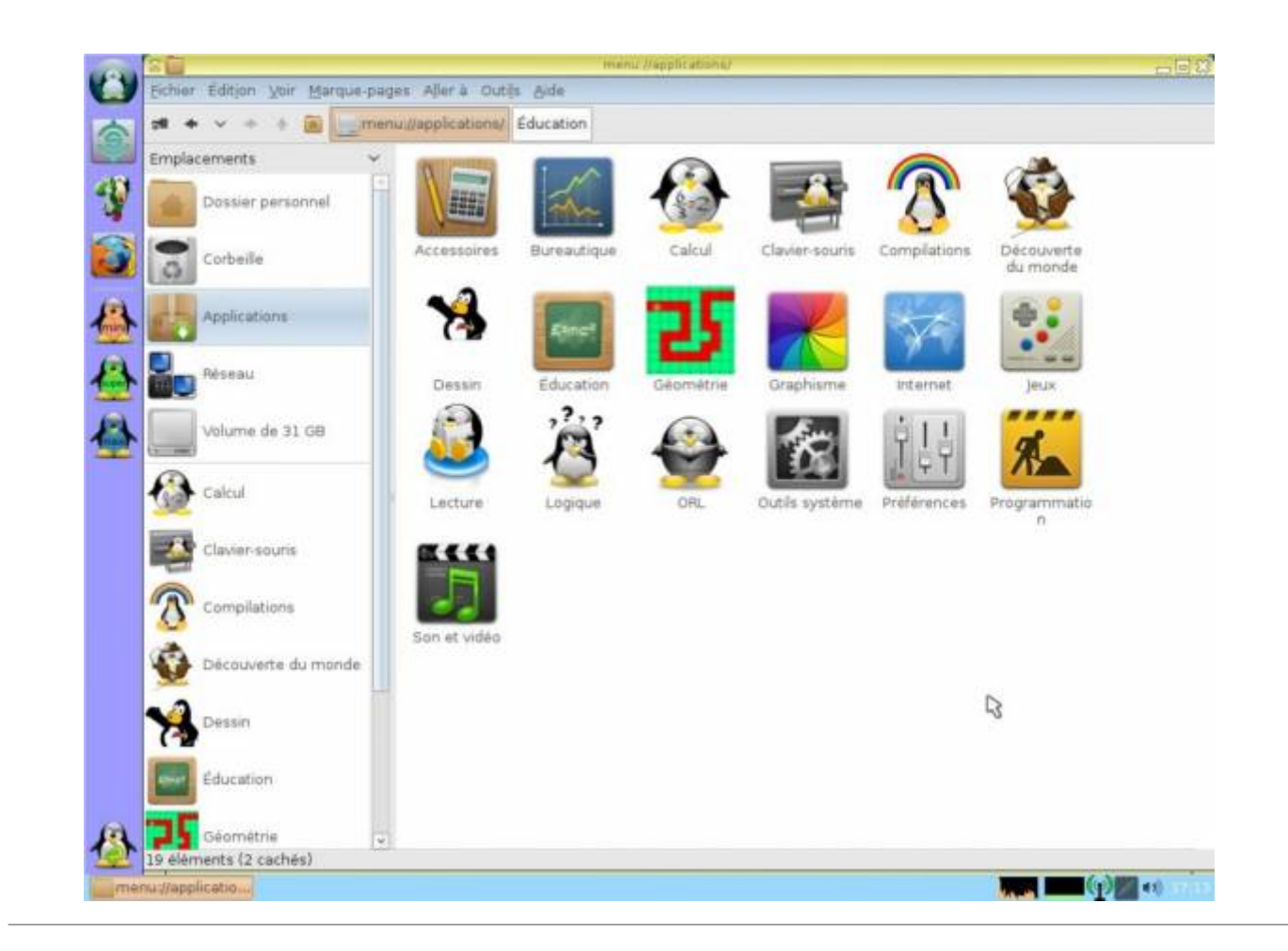

### **Sous PrimTux**

Dans PrimTux, il est disponible en session maxi et administrateur.

### **Sous PrimTux2-Dys**

Dans [PrimTux2 - Dys](http://wiki.primtux.fr/doku.php/primtux2-dys), il est également accessible en session élève.

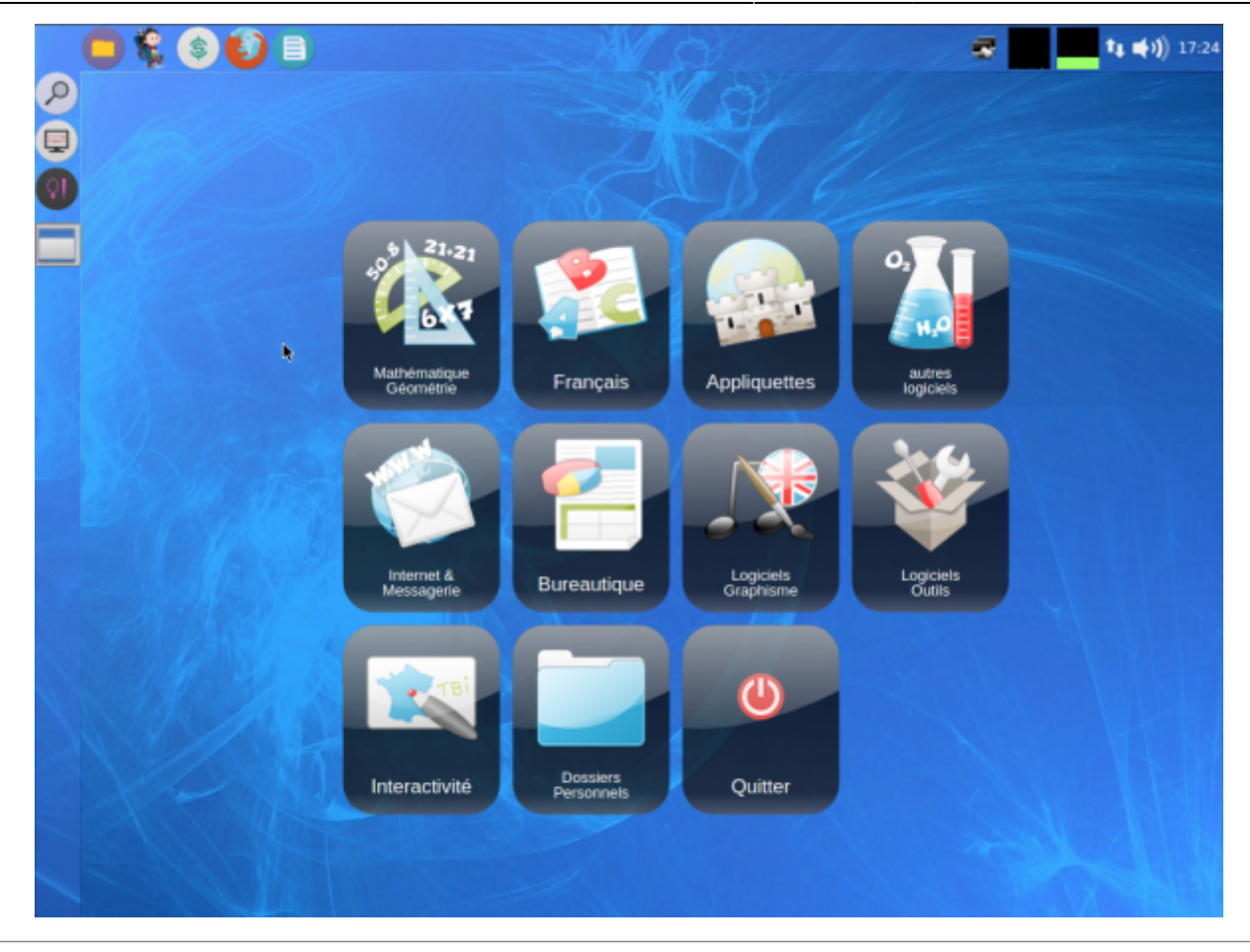

From: <http://wiki.primtux.fr/>- **PrimTux - Wiki**

Permanent link: **<http://wiki.primtux.fr/doku.php/synapse>**

Last update: **2018/07/11 00:28**

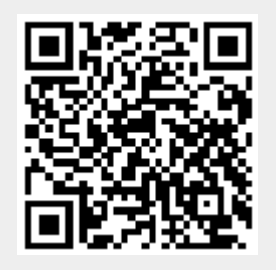